#### <span id="page-0-0"></span>A Brief History of Early Text Editors How they evolved into what they are now

Davis Claiborne

LUG @ NC State

November 13, 2019

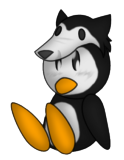

Linux Users Group<br>at NC State University

**[Terminology](#page-3-0)** 

## <span id="page-1-0"></span>**Terminology**

• Computer

#### Anything that aids in performing calculations

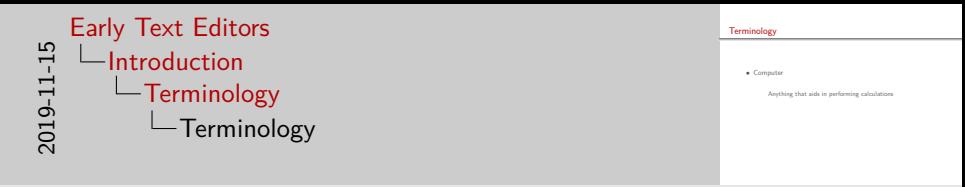

- Believe it or not, "computers" actually predate the useful application of electricity by thousands of years
- The word computer actually has a much broader meaning than what we think of today
- Until around a hundred years ago, a computer could be anything, from a tool to a person, that aided in performing calculations [\[7\]](#page-31-0)

**[Terminology](#page-1-0)** 

## <span id="page-3-0"></span>**Terminology**

• Computer

Anything that aids in performing calculations

• Text editor

Interface used to write programs that control computer's actions

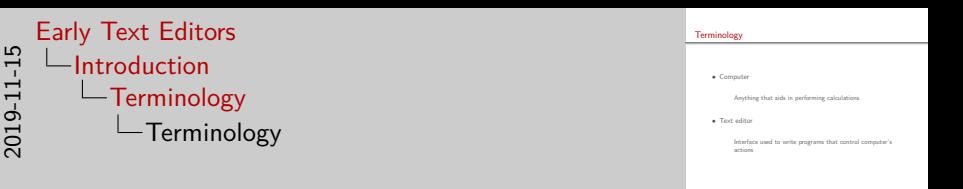

- What we think of today as a text editor didn't exist in any kind of capacity back then
- However, at some point computers became "programmable"
- In a broad sense, we can call the interfaces used to write programs for these early computers text editors
- We can trace the origins of modern text editors through these early computers and their text editors

[Mechanical computers](#page-7-0) [Jacquard loom](#page-9-0) [Analytical engine](#page-13-0) [Hollerith cards](#page-19-0)

# <span id="page-5-0"></span>Early Programming

• Need a way to write repeatable, configurable programs that require minimal human interaction to run

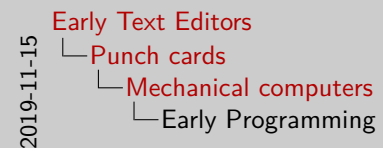

• Need a way to write repeatable, configurable programs that require minimal human interaction to run

- But before we can start using text editors, we need to have a reliable way to store programs
- Being able to store programs is very important: storing programs vastly reduces the amount of human oversight required by computer operators
- The first way computer programs were stored? On paper.

[Mechanical computers](#page-5-0) [Jacquard loom](#page-9-0) [Analytical engine](#page-13-0) [Hollerith cards](#page-19-0)

# <span id="page-7-0"></span>Early Programming

- Need a way to write repeatable, configurable programs that require minimal human interaction to run
- First programs for computers were used to store weaving patterns around 265  $BVE<sup>1</sup>$
- Stored as holes punched in pieces of paper or wood<br>
Figure 1: Example program

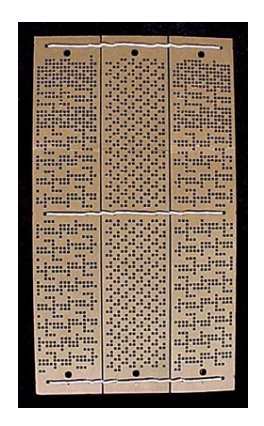

for Jacquard loom [\[8\]](#page-31-1)

Also known as 1725

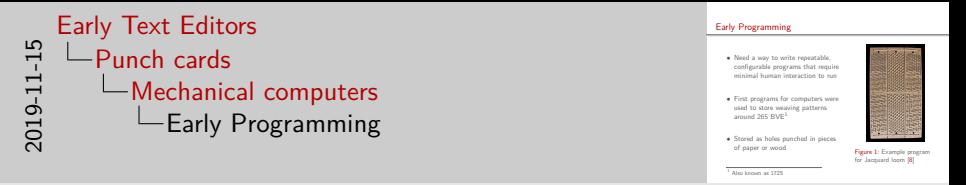

- The first instance of a program comes from a very unlikely place the French fabric industry in the 1700s, or about 265 years before Vim
- The first programs for computers were used to store woven patterns, moving parts of the loom to create the desired design
- These programs were stored on pieces of paper or wood, with holes punched in them the represented the pattern
- Although today they are known as "Jacquard looms," several other inventors actually had a hand in the development of the loom - Jacquard combined the best of their ideas into the final product

[Mechanical computers](#page-5-0) [Jacquard loom](#page-9-0) [Analytical engine](#page-13-0) [Hollerith cards](#page-19-0)

#### <span id="page-9-0"></span>Jacquard Loom - Video

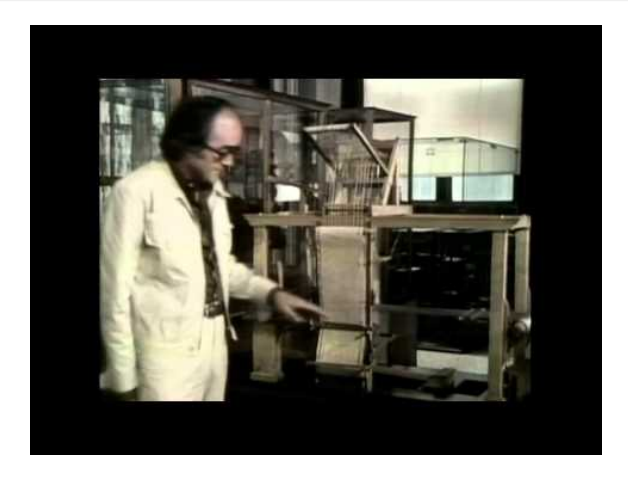

Figure 2: **Video**: Loom History Moving to Computer - Hughes Math [\[9\]](#page-31-2)

Davis Claiborne **[Early Text Editors](#page-0-0) Early Text Editors Early Text Editors 3** / 10

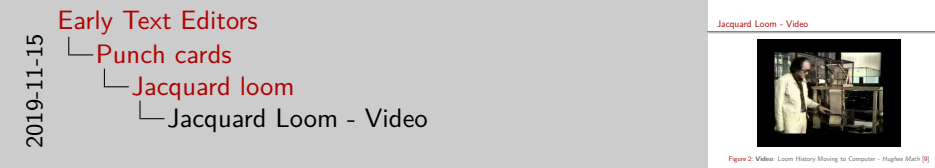

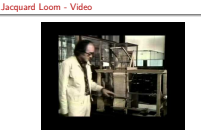

- This video shows the evolution and development of the Jacquard loom
- For another video that maybe makes it more clear what the punched cards are doing, see <https://www.youtube.com/watch?v=K6NgMNvK52A>

[Mechanical computers](#page-5-0) [Jacquard loom](#page-9-0) [Analytical engine](#page-13-0) [Hollerith cards](#page-19-0)

### Jacquard Loom Text Editor

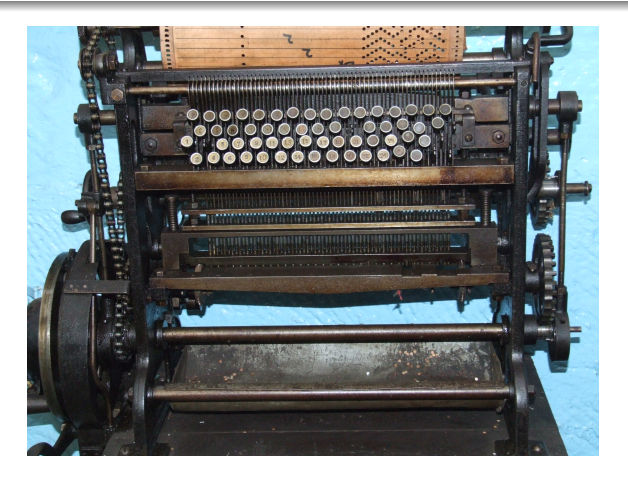

Figure 3: A Jacquard card punch, the tool used to "program" the Jacquard loom [\[10\]](#page-31-3)

#### Davis Claiborne **[Early Text Editors](#page-0-0) Early Text Editors Early Text Editors Early Text Editors Early Text Editors Early Text Editors Early Text Editors Early Text Editors Early Text Editors Early Text Edito**

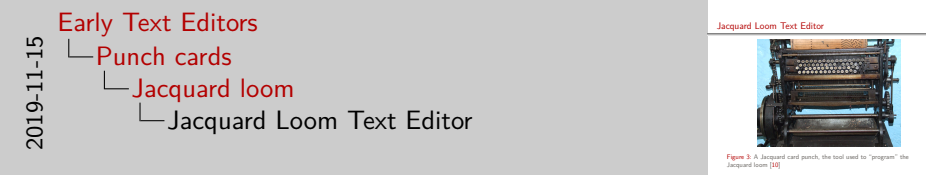

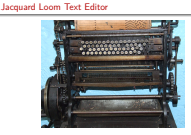

- As you saw in the video, programs were written for the Jacquard loom on wood or paper, using sophisticated mechanical tools, like seen here
- These cards worked very well for producing fabric, and revolutionized the process of producing woven goods
- There are downsides to this text editor:
	- If you make a mistake, the entire sheet needs to be redone
	- No modern niceties, like syntax highlighting or Git integration
	- No Vim mode!

[Mechanical computers](#page-5-0) [Jacquard loom](#page-9-0) [Analytical engine](#page-17-0) [Hollerith cards](#page-19-0)

## <span id="page-13-0"></span>Charles Babbage

• Mechanical computers followed from the Jacquard loom [\[5,](#page-31-4) Ch. 5]

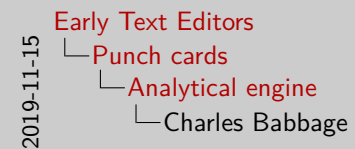

Charles Babbage

• Mechanical computers followed from the Jacquard loom  $[5, 5]$ 

• Following in Jacquard's footsteps, Charles Babbage and other inventors worked on what are now known as "mechanical calculators"

[Mechanical computers](#page-5-0) [Jacquard loom](#page-9-0) [Analytical engine](#page-17-0) [Hollerith cards](#page-19-0)

## Charles Babbage

- Mechanical computers followed from the Jacquard loom [\[5,](#page-31-4) Ch. 5]
- Babbage's Analytical Engine had several types of cards [\[1\]](#page-31-5):
	- Operation
		- Arithmetic
		- Combinatorial

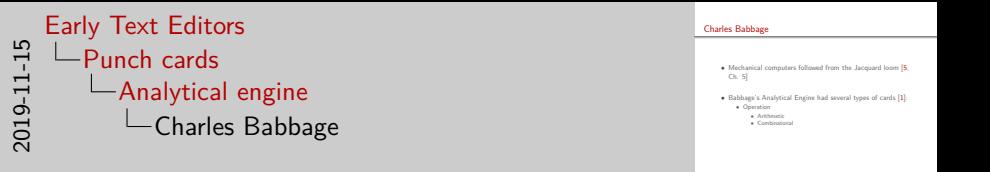

- Though Babbage never finished any of his machines, his application of Jacquard's loom to performing general calculations stands as a lasting impact on computer history
- Notably, his machine introduced the concept of encoding the instructions, or operations being performed in the cards
- There were two types of operations: arithmetic and combinatorial
- Arithmetic cards specified mathematical operations to be performed, such as addition, subtraction, multiplication, etc.
- Combinatorial cards move the chains in the card reader. These are similar to branching structions in computers we know today.
- Another notable contribution of Babbage's was the use of stacks to perform mathematics today, similar to Reverse Polish Notation

[Mechanical computers](#page-5-0) [Jacquard loom](#page-9-0) [Analytical engine](#page-13-0) [Hollerith cards](#page-19-0)

# <span id="page-17-0"></span>Charles Babbage

- Mechanical computers followed from the Jacquard loom [\[5,](#page-31-4) Ch. 5]
- Babbage's Analytical Engine had several types of cards [\[1\]](#page-31-5):
	- Operation
		- Arithmetic
		- Combinatorial
	- Number
	- Variable
	- Index

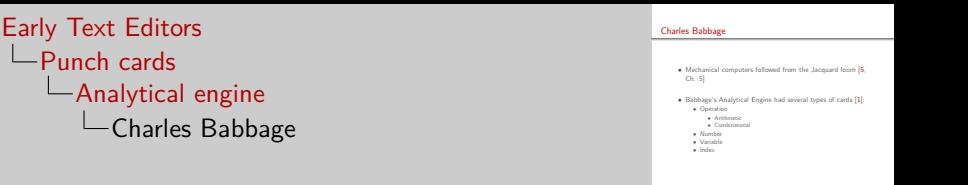

- Babbage also used number and variable cards in his engine
- Number cards stored constants

2019-11-15

- Variable cards can be used to hold intermediate results
- Index cards were used to represent locations to jump to
- You may be wondering, "What does this have to do with text editors?"
- Honestly, not a whole ton mostly I think it's just interesting.
- However, the design and layout of the cards influenced how future punch cards were designed and layed out.

[Mechanical computers](#page-5-0) [Jacquard loom](#page-9-0) [Analytical engine](#page-13-0) [Hollerith cards](#page-19-0)

### <span id="page-19-0"></span>The 1890 Census

• Hollerith took Jacquard's ideas and applied it [\[6\]](#page-31-6)

• Basic information storage for the 1890 Census

• Standardized punch card design

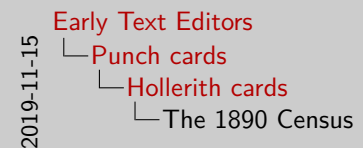

The 1890 Census • Hollerith took Jacquard's ideas and applied it [6] • Basic information storage for the 1890 Census • Standardized punch card design

- Herman Hollerith continued to advance the idea of using punched cards for storing programs and data
- He had participants in the census fill out a card, with holes indicating specific data points
- These cards were very simple: each hole punched in the card represented an answer to a specific a specific question on the census
- These cards also had a notched corner, which was used to orient the cards before they were processed
- Hollerith's company eventually came to define the standard punched card used, at 80 columns with a notched corner
- These 80 hole cards eventually influenced terminal text-editors most early text editors had a limit of 80 columns, and it is still considered good practice to keep lines below 80 columns

[Mechanical computers](#page-5-0) [Jacquard loom](#page-9-0) [Analytical engine](#page-13-0) [Hollerith cards](#page-19-0)

## Key Punch

- The 1890 Census punch cards had several problems
- To improve on these issues, specific punches were produced

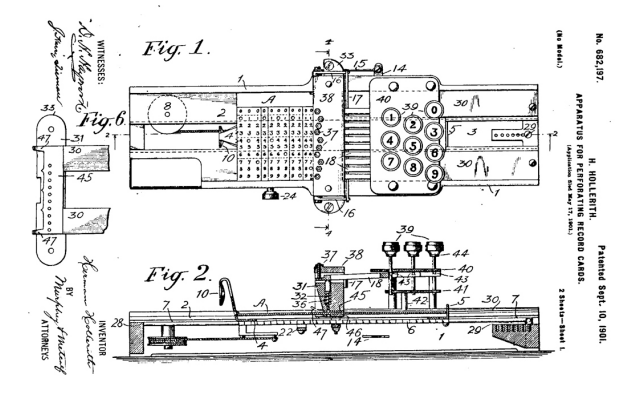

Figure 4: Patent for Hollerith Key Punch [\[2\]](#page-31-7)

#### Davis Claiborne [Early Text Editors](#page-0-0) 7 / 10

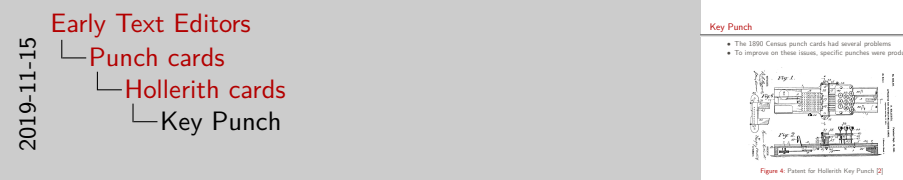

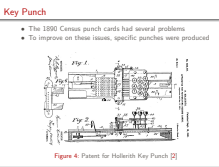

- There were several problems with the 1890 cards used:
	- The cards used in the 1890s Census were punched using train conductor's ticket punches
	- These punches were not very accurate, and limited the size of the cards that could be used
- To alleviate these problems, Hollerith created a key punch, which helped operators to enter data more accurately and quickly

[Puch cards](#page-23-0) **[Teletypewriters](#page-25-0)** 

## <span id="page-23-0"></span>Storing Information

• Cards moved from storing simple yes/no data to storing encoded information [\[12\]](#page-31-8)

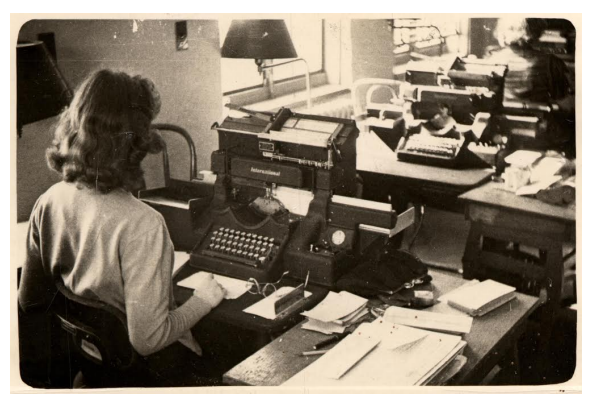

Figure 5: A programmer operating a card punch [\[2\]](#page-31-7)

Davis Claiborne **[Early Text Editors](#page-0-0) Early Text Editors 8** / 10

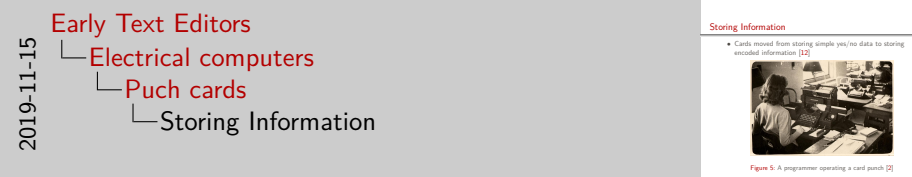

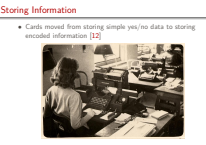

- 
- At this point, the hole punches in cards still only stored information in a binary state, either punched or unpunched, to be counted by other machinery
- Eventually, Hollerith code was developed to encode characters to store more abstract information, like records
- Characters were encoded here by considering a hole a 0 if not punched or a 1 if it was punched
- A specialized keyboard, like the one shown here, were used to input the encoded characters properly
- These finally introduce the keyboard, but are still a long way off from what we're used to

[Puch cards](#page-23-0) **[Teletypewriters](#page-25-0)** 

### <span id="page-25-0"></span>Line editors

- Finally programming on computers!
- Still no monitors

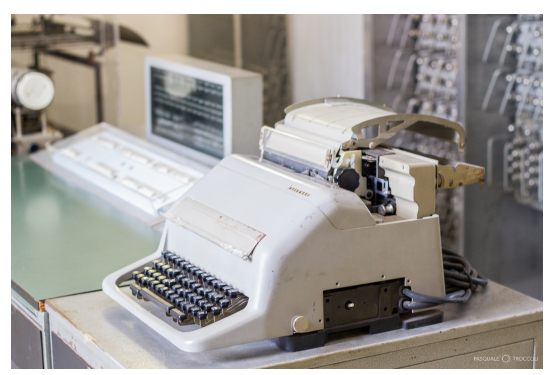

Figure 6: Example of a teleprinter [\[11\]](#page-31-9)

Davis Claiborne **[Early Text Editors](#page-0-0) Early Text Editors Early Text Editors 9** / 10

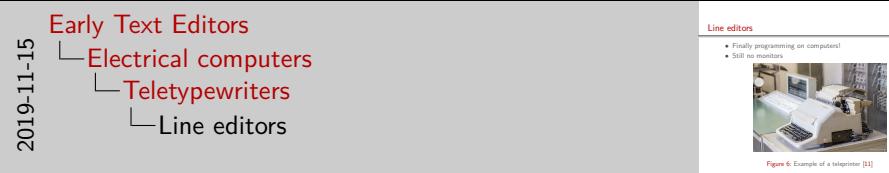

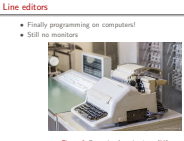

- 
- With advances in electronics and computing, programmers could start writing code on actual computers
- But there's a small problem: monitors for computers are extremely expensive at this point and time
- Most computers of the time, instead of using monitors, printed out the output of their commands (this is why terminal interfaces on Linux are called tty1 - teletypewriters)
- So how do you have a text editor without a terminal?
- With a fancy text processing language, a good memory, and lots of paper/ink!
- Text editors for teletypewriters are called line editors, and were the first interactive editors

[Puch cards](#page-23-0) **[Teletypewriters](#page-25-0)** 

# The Mighty Ed

#### • Ed is infamous for its "intuitive" "interface" [\[3\]](#page-31-10)

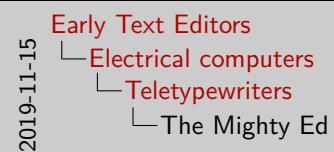

- Ed is well known for how hard is is to use
- There's even a well-known copypasta from the early '90s satirically praising it [\[3\]](#page-31-10)
- While very hard to use and extremely unintuitive for modern-day programmers, ed marked a major development in text-editor history
- You may be wondering, "What is a line editor anyway?"
- Put simply, a line editor operates on lines by default
- Well, duh! Basically, ed has several commands that operate on specific lines

• Ed is infamous for its "intuitive" "interface" [3]

[Puch cards](#page-23-0) **[Teletypewriters](#page-25-0)** 

• Ed is infamous for its "intuitive" "interface" [\[3\]](#page-31-10)

• Ed uses single letter commands and sed-like syntax to work on files

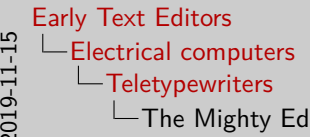

The Mighty Ed

• Ed is infamous for its "intuitive" "interface" [3]

• Ed uses single letter commands and sed-like syntax to work on files

- Load a file with cursor: ed -p "> " *file.txt*
- Print current selected line: .
- Append to buffer: a
- Finish action:  $C-d$  control  $+ d$
- Change current line of buffer: c
- Text substitution: s/patt/repl/n
- Eventually, with the introduction of monitors, text editors became more and more ubiquitous

2019-11-15

#### References

- <span id="page-31-7"></span><span id="page-31-5"></span>[1] Analytical Engine Programming Cards <https://www.fourmilab.ch/babbage/cards.html>
- [2] Early Card Punch Machines <http://www.columbia.edu/cu/computinghistory/oldpunch.html>
- <span id="page-31-10"></span>[3] Ed Is The Standard Text Editor <http://wiki.c2.com/?EdIsTheStandardTextEditor>
- [4] Ed The Unix Text Editor <https://catonmat.net/ed-unix-text-editor-cheat-sheet>
- <span id="page-31-6"></span><span id="page-31-4"></span>[5] Essinger, James. Jacquard's Web: How a Hand-Loom Led the to the Birth of the Information Age.
- <span id="page-31-0"></span>[6] Herman Hollerith <http://www.columbia.edu/cu/computinghistory/hollerith.html>
- [7] The History of Computing <https://mason.gmu.edu/~montecin/computer-hist-web.htm>
- <span id="page-31-2"></span><span id="page-31-1"></span>[8] Jacquard Mechanism and Cards <https://people.duke.edu/~ng46/topics/jacquard.htm>
- [9] Loom History Moving to Computer <https://www.youtube.com/watch?v=itd-4lMoXgI>
- <span id="page-31-3"></span>[10] Masson Mills WTM 10 Jacquard Card Cutter 5890 [https://en.wikipedia.org/wiki/File:Masson\\_Mills\\_WTM\\_10\\_Jacquard\\_Card\\_Cutter\\_5890.JPG](https://en.wikipedia.org/wiki/File:Masson_Mills_WTM_10_Jacquard_Card_Cutter_5890.JPG)
- <span id="page-31-9"></span>[11] Olivetti Teleprinter [https://commons.wikimedia.org/wiki/File:](https://commons.wikimedia.org/wiki/File:Telescrivente_CEP_-_Calcolatrice_Elettronica_Pisana.jpg) Telescrivente CEP - Calcolatrice Elettronica Pisana.jpg
- <span id="page-31-8"></span>[12] Punched cards - A brief illustrated technical history <https://homepage.divms.uiowa.edu/~jones/cards/history.html>

#### Davis Claiborne [Early Text Editors](#page-0-0) 10 / 10